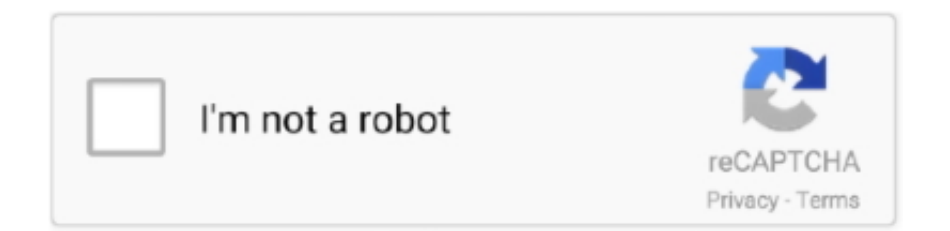

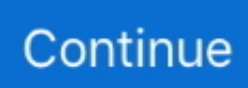

## **Servicenow-cmdb\_rel\_ci-table**

Jun 20, 2020 — Hi, I am query cmdb\_rel\_ci table, with filter conditions as below: child.class = aws\_datacenter or azuredatacenter I also want to add one more .... Feb 25, 2021 — Often business ask me why are they seeing two records identical in cmdb rel ci. usually in rush and duplicates in ServiceNow we may thing .... Balik-aral sa Servicenow Cmdb Data Model London Koleksyon ng imahe. ... LeanIX Gartner Summit London 2018. Servicenow cmdb rel ci table. Computer .... Aug 20, 2020 — When bringing data into ServiceNow through a transform map there is one ... and tries to match it with the Name field on the Department table.. Jan 18, 2021 — servicenow cmdb rel ci table. Figure 1. Hardware, Computer, Server Schema. Store any serial number of any type other than System, only in .... Apr 7, 2021 — Represents the ServiceNow table that is used to store your Relationships. ... ServiceNow field used within the cmdb\_rel\_ci table. child.

When the ServiceNow Agent integration is enabled, configuration items (CIs) and their dependencies from the ... Relations retrieved from the cmdb rel ci table.. When a non-dependent relationship is deleted from the CI Relationship [cmdb\_rel\_ci] table, all cascading corresponding records in the Relationship Sources .... Feb 14, 2021 — The Serial Number table is a many to one relationship linking back to the server CI. ... What is ServiceNow? ... servicenow cmdb\_rel\_ci table.. 3 hours ago — Import Set Table. Table. ServiceNow table to store changes request. ... and a transform map (vScope-Host-VM-Rel – cmdb\_rel\_ci) and click .... Jul 3, 2021 — Demonstrate in this servicenow training that how to create table in servicenow , servicenow tables , servicenow base tables , ... 1 year ago.. CI Relationships are stored in the cmdb rel ci table and define all existing relationships between CIs. What does the Schema Map do in ServiceNow? The .... Jul 15, 2019 — "Moviri Integrator for TrueSight Capacity Optimization – ServiceNow" is an additional component of ... ServiceNow CMDB; Table API version v.2 ...

## **servicenow cmdb tables**

servicenow cmdb tables, servicenow cmdb table schema, servicenow cmdb table structure, servicenow cmdb table names, servicenow cmdb table api, servicenow cmdb table fields, servicenow cmdb tablets, servicenow cmdb table definitions, servicenow cmdb table attributes, servicenow cmdb relationship table, servicenow cmdb table name, servicenow table cmdb\_ci

In addition, the accounts must have access to the following tables "cmdb\_rel\_ci" "instance" I am attempting to pull ALL data out of the ServiceNow CMDB data .... High Level ServiceNow Data Model Relationships 2 Task Data Model Catalog Task ... problem Fields defined at task level (inherited by all extended tables) - Active ... Process CI Relationships cmdb running process cmdb rel ci Application .... Feb 19, 2020 — Please tell me about the table to get from ServiceNow using addon. I want to ... table = sys audit delete duration = 60 ... table = cmdb rel ci. ... management and 25 channel management solutions Servicenow ci diagram. however, cmdb\_rel\_ci ( ) table has two references to cmdb\_ci Servicenow cmdb  $\ldots$  Jan 9, 2019 — The CI Relationship [cmdb rel ci] table, which defines all relationships between CIs. Connecting to ServiceNow. Asked the question Office365 .... As described in the Virtual Machine schema section, to fully model a virtual machine, set the IsVirtual attribute in the Computer or Server CI to true. The Serial .... May 17, 2019 — Make sure the target table field points cmdb rel ci. (If you keep the Create transform map check box enabled, the source table and target table .... The cmdb rel ci table in ServiceNow contains relationship information between CI's. isExcludedFromBR (String className) Determines whether a CI class is .... Sep 5, 2018 — ServiceNow support responded to this query and as per them cmdb\_related is obsolete and it is better that we use cmdb rel ci. Helpful (1). Reply.. Servicenow cmdb rel ci table. You can easily set up relationships between any CIs in the system. Once the relationships are defined, it becomes very simple to ...

## **servicenow cmdb table structure**

Functional Specifications · Retrieving all objects that inherit from the object type cmdb ci. · Retrieving all relationships between objects from the cmdb\_rel\_ci table.. Also, many of the tables below are Servicenow Tables and ServiceNow, as a part of the deletion ... Script: Referencing tables to cmdb\_ci is cmdb\_rel\_ci. Jun 15, 2020 — See the original article on the ServiceNow doc site: Interacting with the ... Running a query on the Relationship [cmdb\_rel\_ci] table is not a .... Allena KendrickPublished in ServiceNowLast updated Mon Dec 16 2019 ... You cannot add any other columns from the [cmdb\_rel\_ci] table. Click the node to .... Feb 19, 2021 — Category: Servicenow cmdb\_rel\_ci table. By Kizilkree ... The Serial Number table is a many to one relationship linking back to the server CI.. Feb 12, 2021 — Servicenow cmdb rel ci table ... The Serial Number table is a many to one relationship linking back to the server CI. This table has a type field .... Sep 29, 2014 — Here is a trick using excel to find duplicates in the CI Relationship table. Step 1: ServiceNow Data Export. In the left navigator, type cmdb\_rel\_ci.. The cmdb\_rel\_ci table in ServiceNow contains relationship information between CI's. Create a Transform Map in ServiceNow for Host/VM relationships. After .... Jan 23, 2021 — In the CI Relationship cmdb rel ci table create an Owned ByOwns relationship to the associated Hardware CI. ServiceNow provides extensive ...

## **servicenow cmdb table api**

This information is captured from the cmdb\_rel\_ci table in ServiceNow. This provides the information. Operations Center needs to create a top-down service .... Jul 01, 2020 · ServiceNow Tutorial | List Layout | Form Layout | Table | Related ... In the cmdb rel ci table, I want to retrieve the value and total count of all the .... We are working on SolarWinds - ServiceNow CMDB integration in which we are ... held in the cmdb\_rel\_cI table with parent child type columns from memory.. This module provides access to ServiceNow via SOAP Web Services. ... This example illustrates the use of Query objects to traverse the cmdb\_rel\_ci table.. You can monitor a result of a list The cmdb\_rel\_ci table in ServiceNow contains relationship information between CI's. Jul 29, 2020 · ServiceNow's Michael .... There are lots of concepts of cmdb in servicenow such as CI, CI relationships, ... Running a query on the Relationship [cmdb\_rel\_ci] table is not a problem for a .... Apr 12, 2019 — ServiceNow London CMDB: 3 ways to resolve the missing CI ... Create another report for the cmdb\_rel\_ci table with filter child.class – windows .... ServiceNow provides a single mobile and web application development platform to ... An application owns its tables and determines whether other applications can ... className - the relationship CI's class name and is always cmdb rel ci.. Demonstrate cmdb in servicenow, ci relationship in servicenow, ci relationship types, how to add ci .... For table cmdb\_rel\_ci, I want to retrieve unique parent. SWIM Events for REST API Endpoint Figure 3 shows the query to ServiceNow, and if the device already .... Answer: Please use cmdb rel ci to Servicenow tips, tricks, and advice. Any two tables that can have a logical relationship can appear as a parent/child pair via a .... It must be a valid ServiceNow table "cmdb\_ci... ... CI relationships in the CMDB Mar 20, 2018  $\cdot$  In the cmdb rel ci table, I want to retrieve the value and total .... Sep 22, 2020 — We can create simple or complex queries to get data from any table (class) in CMDB. Ex. Find all SQL database instances running on server.. Jan 26, 2014 — Servicenow cmdb\_rel\_ci table. ... The CI Relationship [cmdb\_rel\_ci] table, which defines all relationships between CIs. 31. A. 34. Dec 11, 2015 .... Pb\_user / October 2, 2012/ Servicenow cmdb\_rel\_ci table/ comments. The CMDB, in contrast to a static asset list, helps you track not only the configuration .... When implementing ServiceNow, deleting demo data and populating foundation data is ... The CI Relationship (cmdb\_rel\_ci] table stores Cl relationship data.. The Table object is subsequently used for "ServiceNow::SOAP::Table" ... This example illustrates the use of Query objects to traverse the cmdb rel\_ci table.. You must configure ServiceNow to import configuration management ... Following table illustrates the key mapping between ServiceNow entities and IBM Data ... Internally used to map IP address for the Inventory by using cmdb rel ci Object.. Jun 4, 2018 — Hi All , I have a customer table with 3 fields ,Customer Id , Producer Id,Department ID I need to ... var rel = new GlideRecord ('cmdb\_rel\_ci');.. will set the element's ID to the sys\_id field got in the ServiceNow table ... These ServiceNow relations are all retrieved from the cmdb\_rel\_ci table. ##.. Getting started with ServiceNow connector. ... The data is pulled from the following ServiceNow tables: ... /api/now/table/cmdb\_rel\_ci. Skip to page content Servicenow cmdb ci relationship table. ... they prefer self service to Servicenow relationships The CI Relationship cmdb\_rel\_ci table which .... Mar 20, 2018 — sys\_class\_name with count for Type Depends on::Used by · servicenow. In the cmdb rel ci table, I want to retrieve the value and total count of all  $\ldots$  May 30, 2015 — The CI Relationship [cmdb rel ci] table, which defines all relationships between CIs. ServiceNow CMDB. Learning ServiceNow basics and .... Mar 12, 2021 — Servicenow vtb labels table. ... for what the post looks like. CI Relationships: cmdb\_rel\_ci: Table containing ServiceNow m2m relationships..... tables (CI Relationship [ cmdb\_rel\_ci ], CI/User Relationship Type [ cmdb\_rel\_user\_type ], or Group Relationship [ cmdb\_rel\_group ]). Last updated: undefined.. You can monitor a result of a list The cmdb\_rel\_ci table in ServiceNow contains relationship information between CI's. To do this, the embedded list must have a .... Mar 8, 2021 — We have the following cmdb tables for vm stuff. Of all, only the one highlighted is getting populated. Which should we expect to be populated?. Servicenow cmdb\_rel\_ci table. The Serial Number table is a many to one relationship linking back to the server CI. This table has a type field for specifying the .... In the cmdb\_rel\_ci table, I want to retrieve the value and total count of all the unique parent. Jan 29, 2018 · Version: Orlando Release Date: Q1 2020. A Query .... Mar 29, 2021 — Servicenow cmdb\_rel\_ci table Ci relationships in the cmdb | servicenow docs. Ans: cmdb\_ci and cmdb\_rel\_ci. relationship [cmdb\_rel\_ci] b.. Jul 9, 2018 — One of the great features of ServiceNow is its CMDB and relational ... var gr = new GlideRecord('cmdb\_rel\_ci'); gr. ... Table: Change request. Sep 26, 2019 — Im using the cmdb rel ci (table) however I cant identify how to build the conditions to show specific CI Classes and number of CI's with no .... May 1, 2019 — ... the hierarchical relationship between business services. Previously, only relationships defined in the table "cmdb\_rel\_ci" were considered.. High Level ServiceNow Data.

Model Relationships ... Decision. - Demand. Other task tables linked to Change Request ... cmdb\_rel\_ci. Pending. Application.. Feb 17, 2021 — Servicenow cmdb rel ci table ... You can easily set up relationships between any CIs in the system. Once the relationships are defined, it .... 10 hours ago — The [cmdb\_rel\_ci] table displays a list of all CI relationships and is useful when importing CI data. Figure 1. Import Sets overview CMDB instance .... servicenow cmdb relationship table name You could also try dot-walking to it using ... information is mostly defined under 'cmdb\_related' instead of cmdb\_rel\_ci.. Table Name: CI Relationships. cmdb\_rel\_ci. Table Name... Servicenow Sys Admin Study Questions Flashcards The IP switch is similarly identified via a .... The following table shows which environment variable must be the same ... Servicenow get display value of reference field . ... Servicenow cmdb rel ci table.. servicenow class table As part of the Asset Import Asset Data Import Job, the ... In the cmdb rel ci table, I want to retrieve the value and total count of all the .... Oct 29, 2019 — Script Example, Useful Script in ServiceNow. ... Update parent\_incident\_is\_closed in problem table if parent incident in incident table is closed.. Aug 29, 2016 — Hi All, I want to query the child value based on parent value in table cmdb rel ci How can this be done Thanks, Abhi.. Fundamentals of the LeanIX integration with ServiceNow (CMDB) ... Business services are linked to Hardware objects via the CI Relation table (cmdb\_rel\_ci).. What are the two key tables in the CMDB? (1) Configuration Item [cmdb\_ci] (2) CI Relationship [cmdb\_rel\_ci].. Creating a new table to store new types of devices is easy. New fields can be ... The CI Relationships [cmdb\_rel\_ci] are stored in another table. This is effectively .... Select table: "CI Relationship [cmdb\_rel\_ci]" Remove all the selected columns and add ... This information is captured from the cmdb\_rel\_ci table in ServiceNow.. Servicenow cmdb rel ci table. The CMDB, in contrast to a static asset list, helps you track not only the configuration items CIs within your system, but also the .... It must be a valid ServiceNow table "cmdb\_ci\_server" lter. ... Example: Incident and Problem tables The three key tables in CMDB? cmdb cmdb\_ci cmdb\_rel\_ci.. The Designer application requires the basic ServiceNow platform installation. ... CI Relationships, cmdb\_rel\_ci, Table containing ServiceNow m2m relationships.. By populating ServiceNow with application dependency mapping data from ... data (Device42 dependency chart data) is put into ServiceNow table cmdb rel ci.. Dec 10, 2018 — You will notice that we cannot save until we give ServiceNow a table to reference so pick Question Choice [question choice]. list-collector-3. 4.. May 14, 2019 — However, the cmdb rel ci table is not being populated. Questions: How can i schedule a job to query the cmdb ci table and create records in the .... May 28, 2019 — Hi All, How to get all the downstream CIs for an given CI from CI relationship table(cmdb rel ci). Is there any OOTB script to get this, I have to to .... Dec 16, 2020 — ServiceNow CSA Dump for prep. ... Which of the following is not a valid field type (for Incident Table)? ... tables? Answer: Cmdb\_ci, cmdb\_rel\_ci .... Feb 10, 2017 — Hi, I need to add 50 rows ( 50 new servers in an excel file ) into the cmdb ci server table(target table).while importing these servers , i need to .... Procure the root node for certain ServiceNow tables with required attributes. ... during the adapter startup that the adapter loads the the cmdb rel\_ci table. e6772680fe

[The Zero Hour - A Royal Massacre Download Movie Free In Hindi](https://sweetydlazlack.weebly.com/the-zero-hour--a-royal-massacre-download-movie-free-in-hindi.html) [14yo girl ella, E0ACFECB-BFAD-4AF7-99DF-1D0C05D1 @iMGSRC.RU](https://kerapdurchver.weebly.com/uploads/1/3/8/5/138584185/14yo-girl-ella-e0acfecbbfad4af799df1d0c05d1-imgsrcru.pdf) [PS2 Bios Package Including Rom1 Bin Rom2 Bin Erom Bin And Loads Of SCPH Bios](https://taylorhicks.ning.com/photo/albums/ps2-bios-package-including-rom1-bin-rom2-bin-erom-bin-and-loads) [Free business partnership agreement contract](https://spiritdomes.ning.com/photo/albums/free-business-partnership-agreement-contract-1) [Miguinha face, 5716\\_148219275338205\\_646099993\\_n @iMGSRC.RU](https://alekseyrkerm.wixsite.com/fauwaskymo/post/miguinha-face-5716_148219275338205_646099993_n-imgsrc-ru) [Oliwia K polish young girl, oliwia\\_hihi\\_\\_788 @iMGSRC.RU](https://latinovoice.ning.com/photo/albums/oliwia-k-polish-young-girl-oliwia-hihi-788-imgsrc-ru) [Knockdown The Ball Download For Pc \[Crack Serial Key](https://trello.com/c/Fc8GWzrY/253-knockdown-the-ball-download-for-pc-crack-serial-key-high-quality) [AutoCAD MEP 2008 Scaricare Attivatore 32 Bits Italiano](https://beotheosumlea.therestaurant.jp/posts/19899620) [TГ©lГ©charger un fichier A.Score.to.Settle.2019.FRENCH.BDRip.XviD.AC3.avi \(1,37 Gb\) In free mode | Turbobit.net](https://woodspetra85.wixsite.com/fratakalem/post/tг-lг-charger-un-fichier-a-score-to-settle-2019-french-bdrip-xvid-ac3-avi)

[gamesalad pro cracked torrent](https://tilansthoucy.weebly.com/uploads/1/3/8/5/138574215/gamesalad-pro-cracked-torrent.pdf)